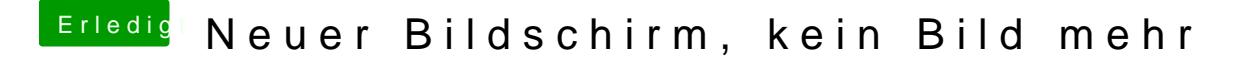

Beitrag von crusadegt vom 11. Oktober 2016, 12:14

Das klingt aber eher nach einem Problem mit dem webdriver, wenn dieser de